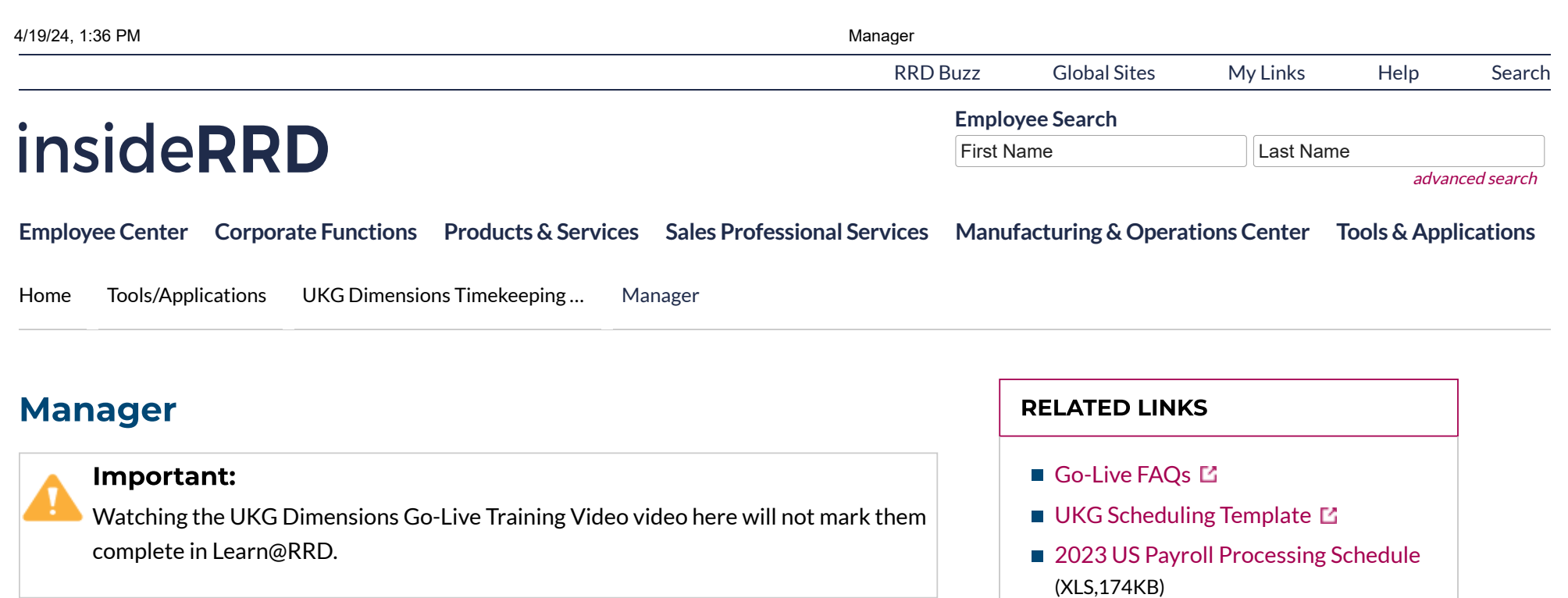

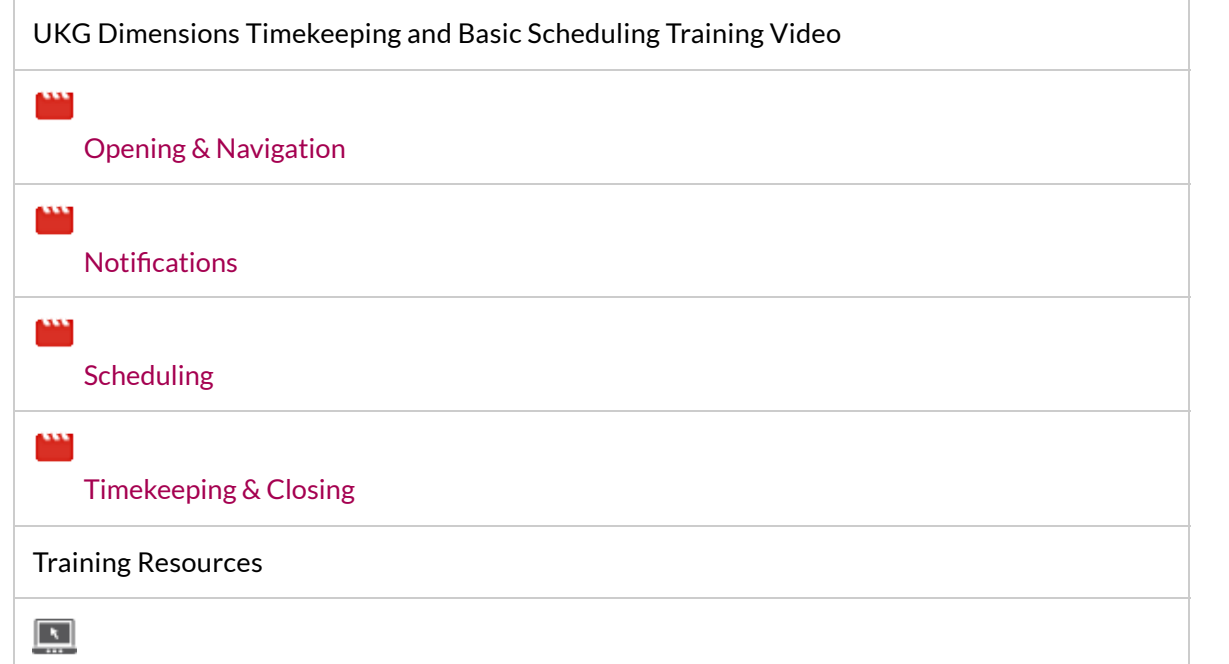

## CONTACT INFORMATION

If you have questions about UKG Dimensions Timekeeping and Scheduling please send an email to [ukg.support@rrd.com](mailto:ukg.support@rrd.com).

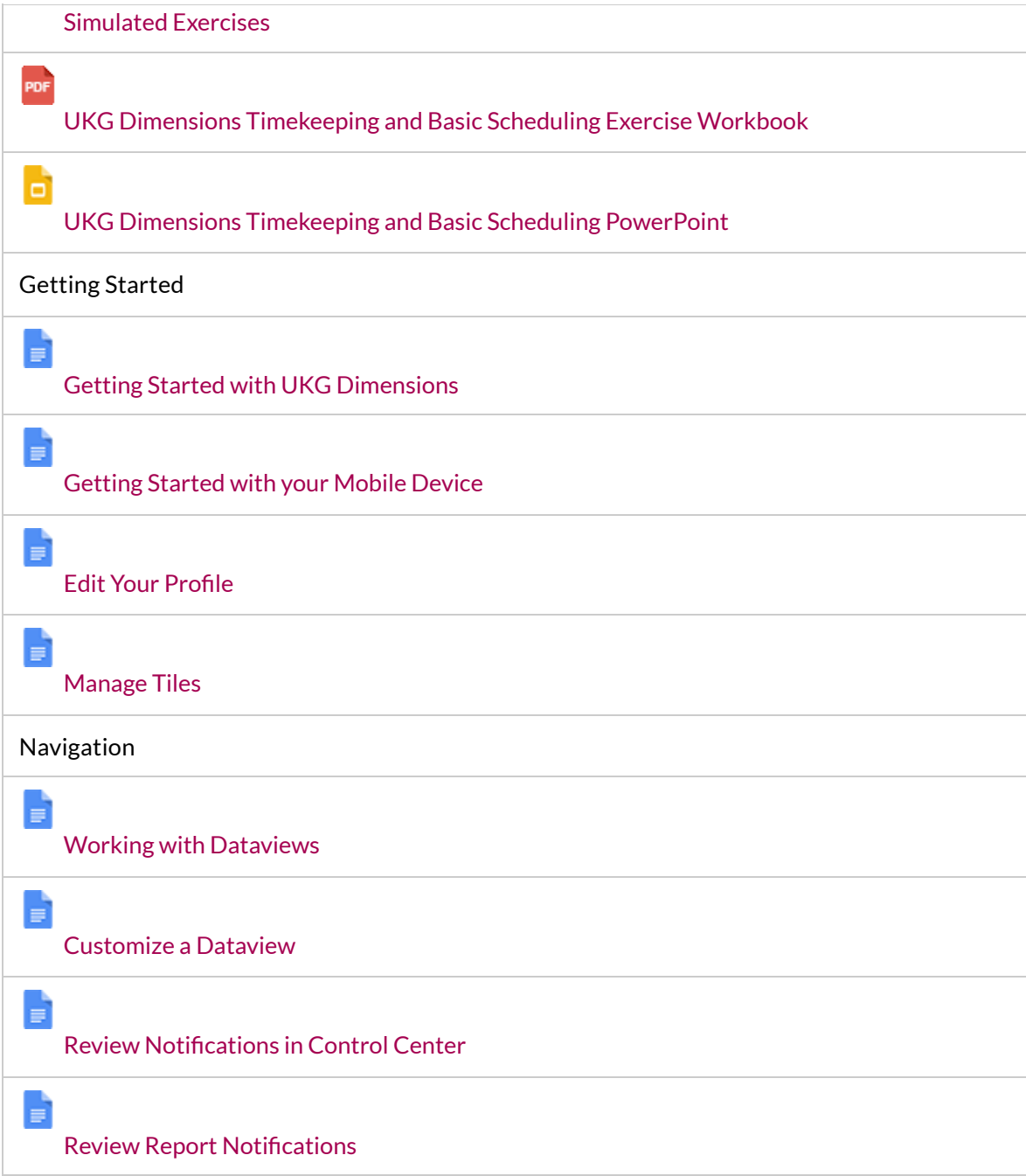

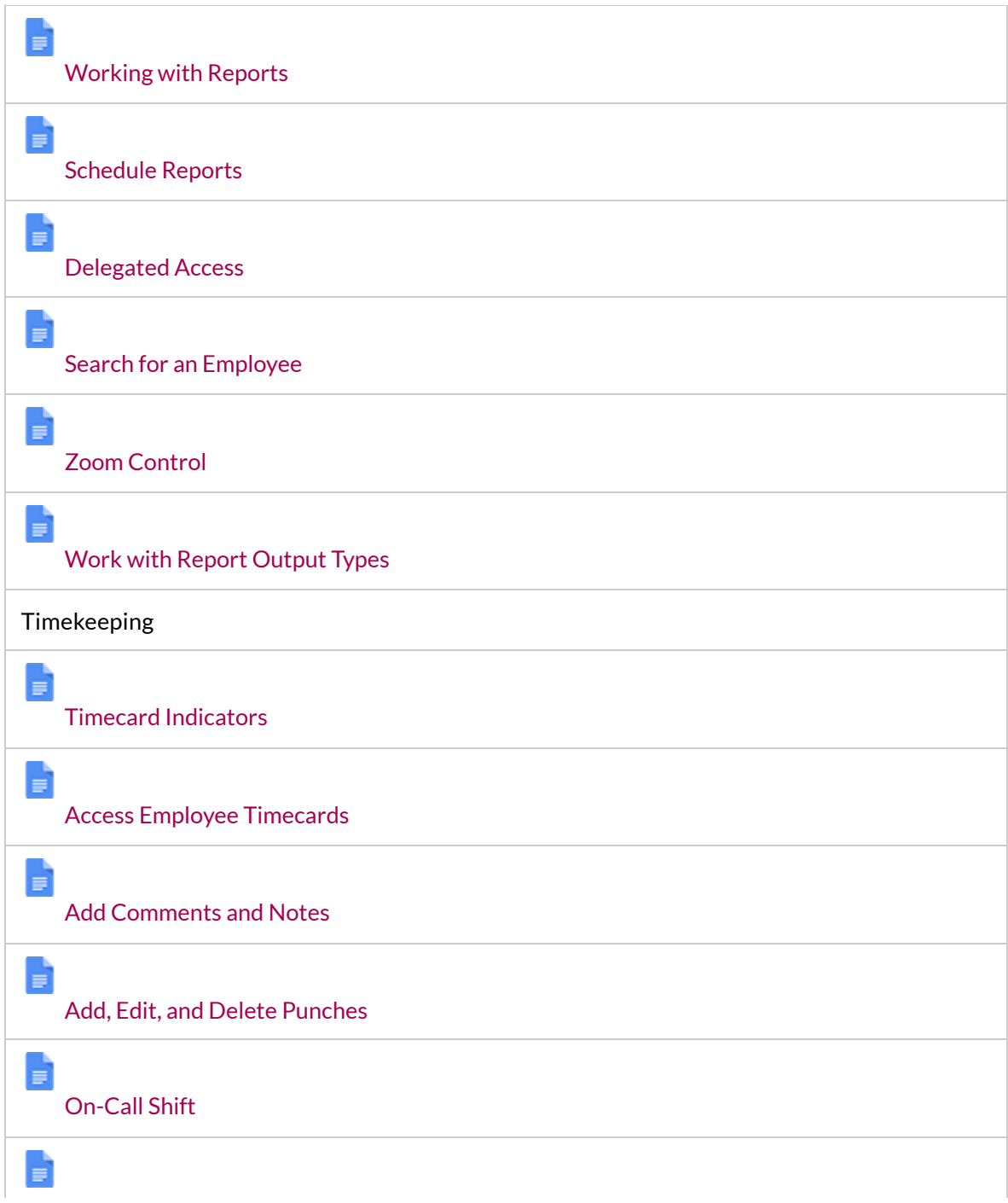

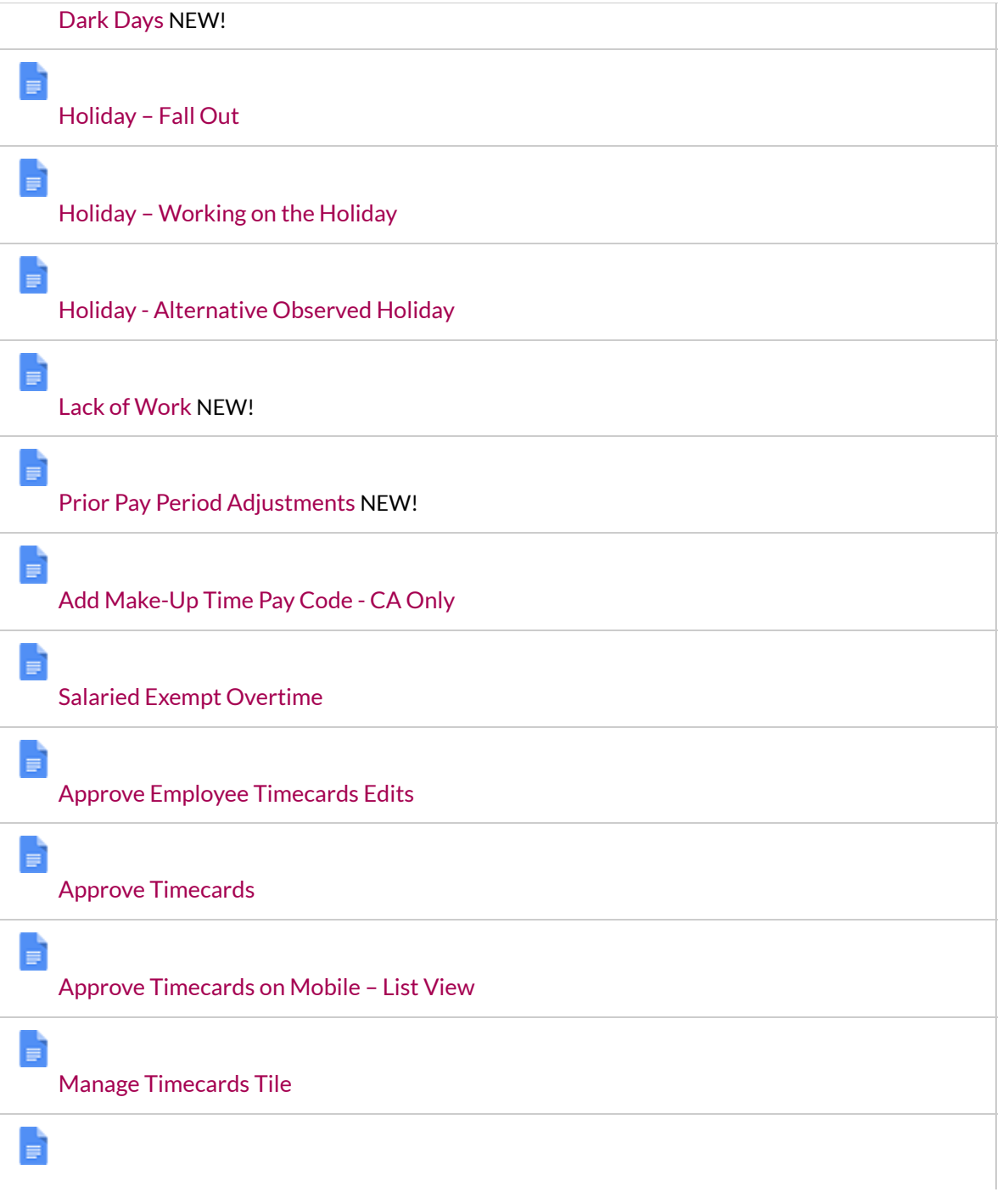

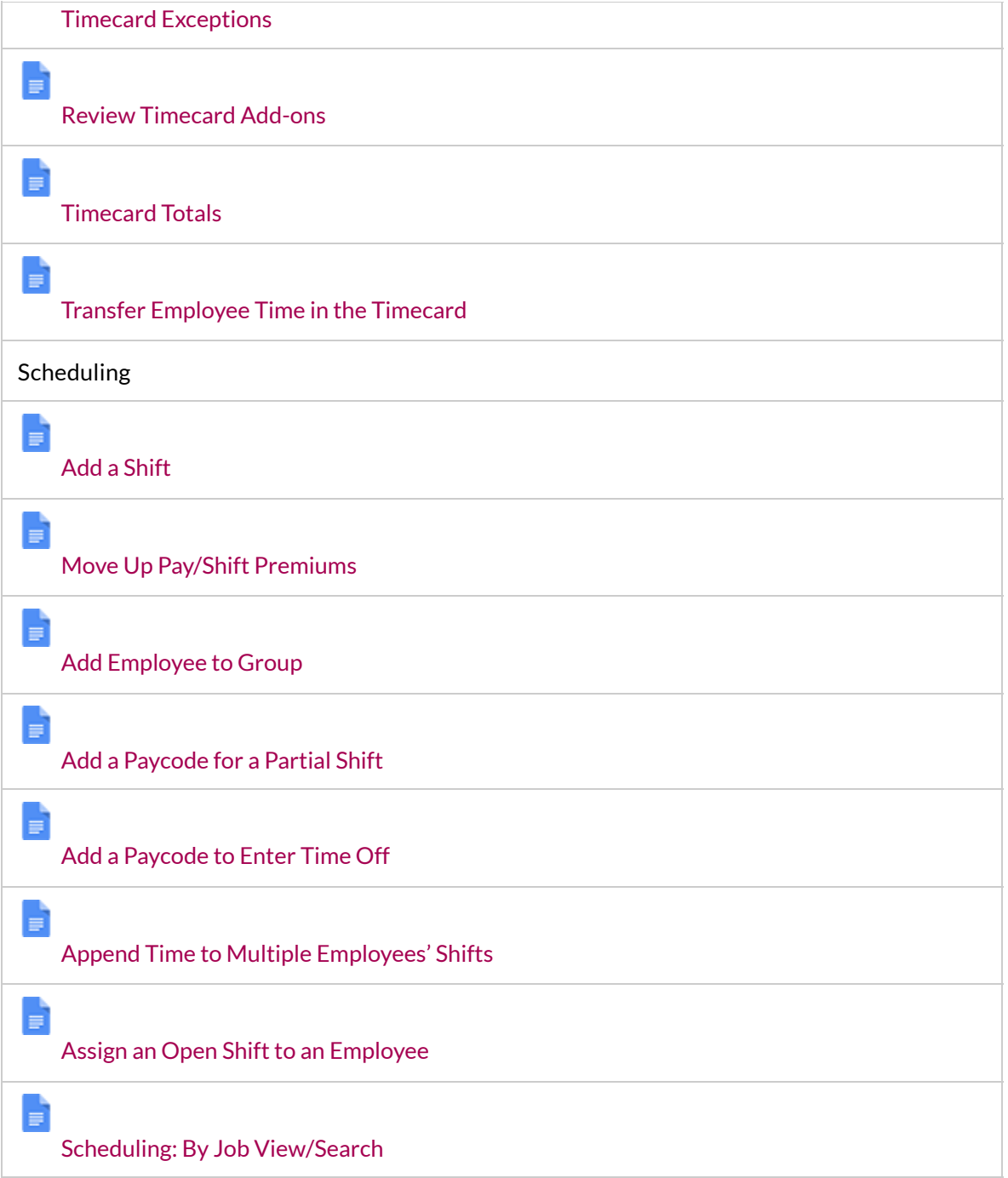

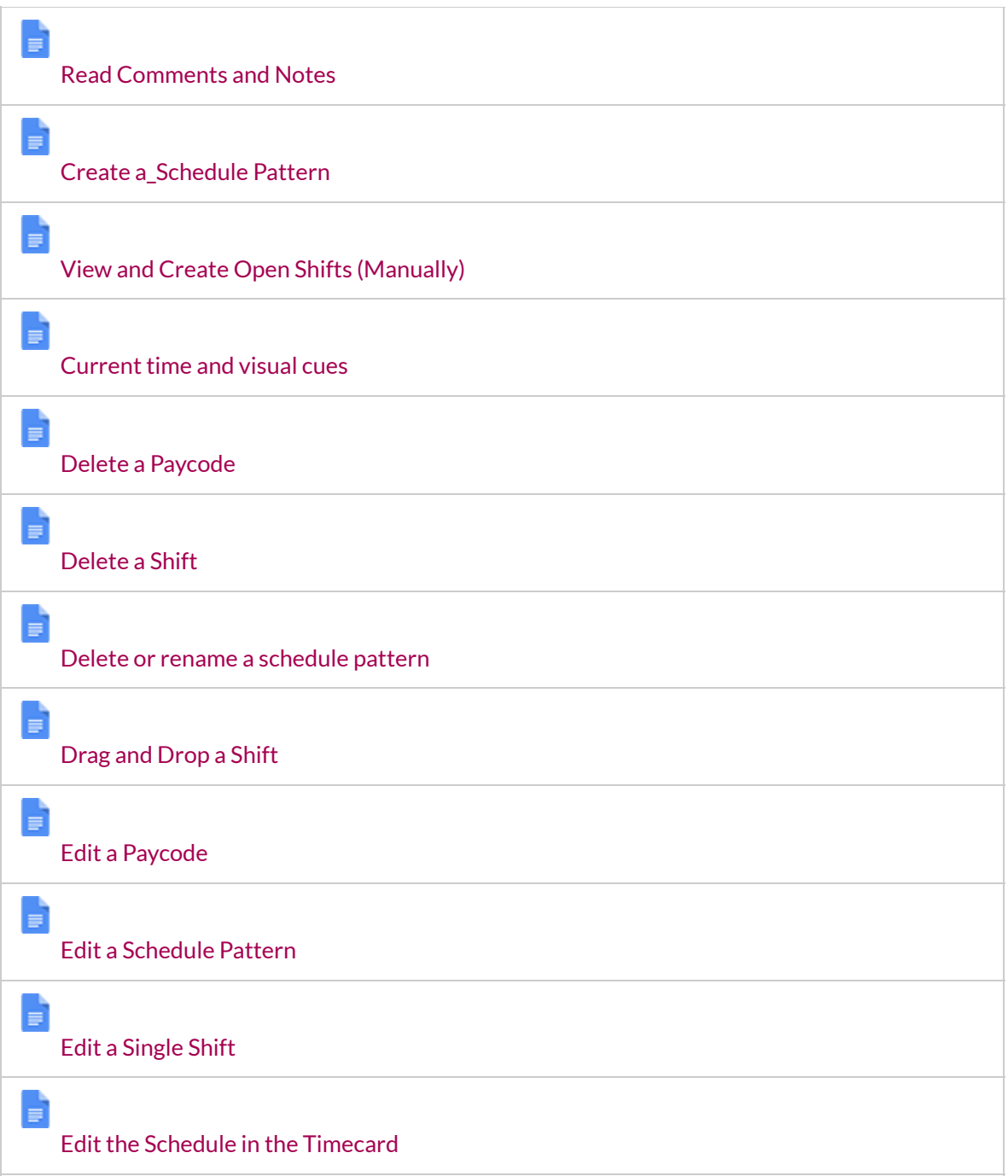

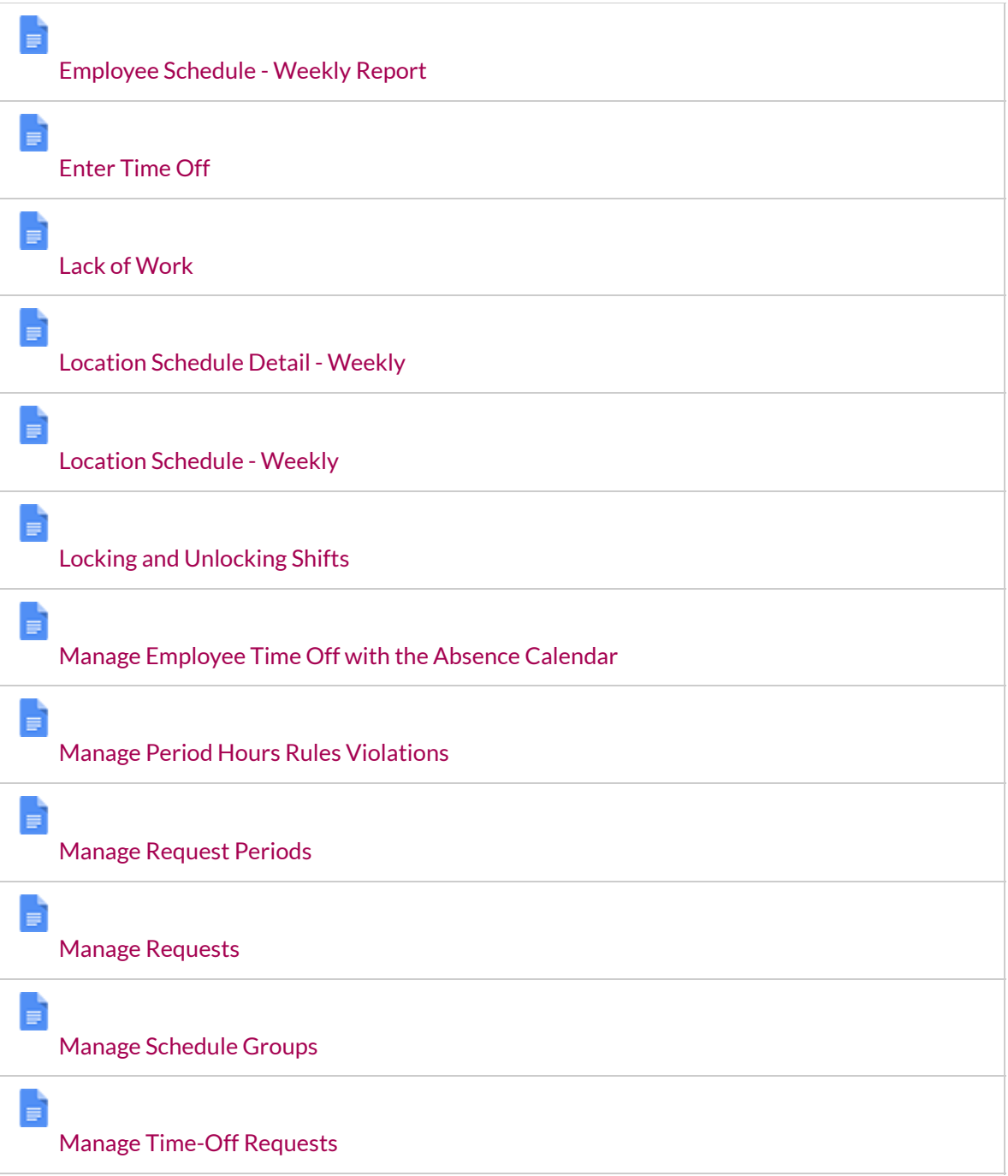

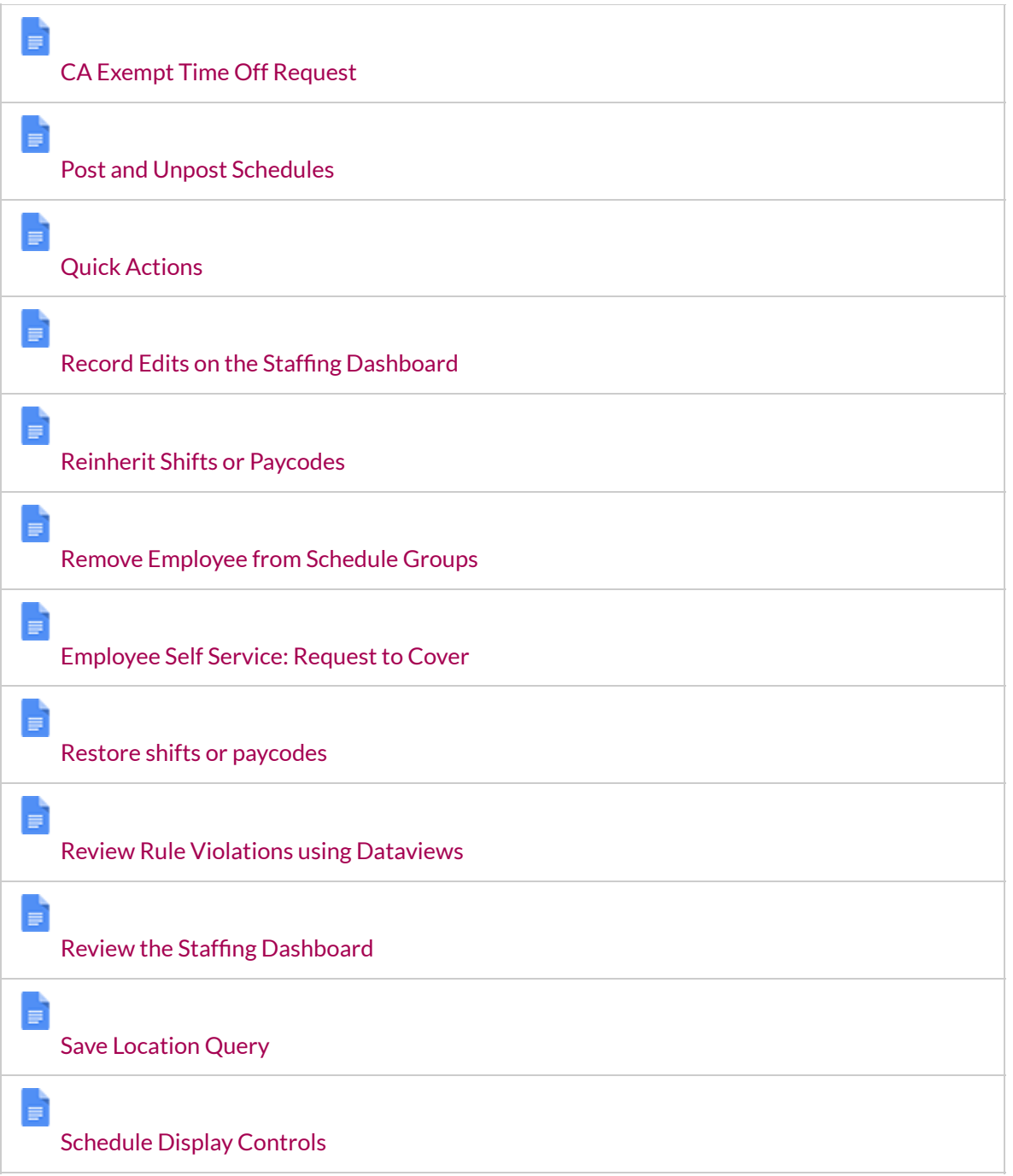

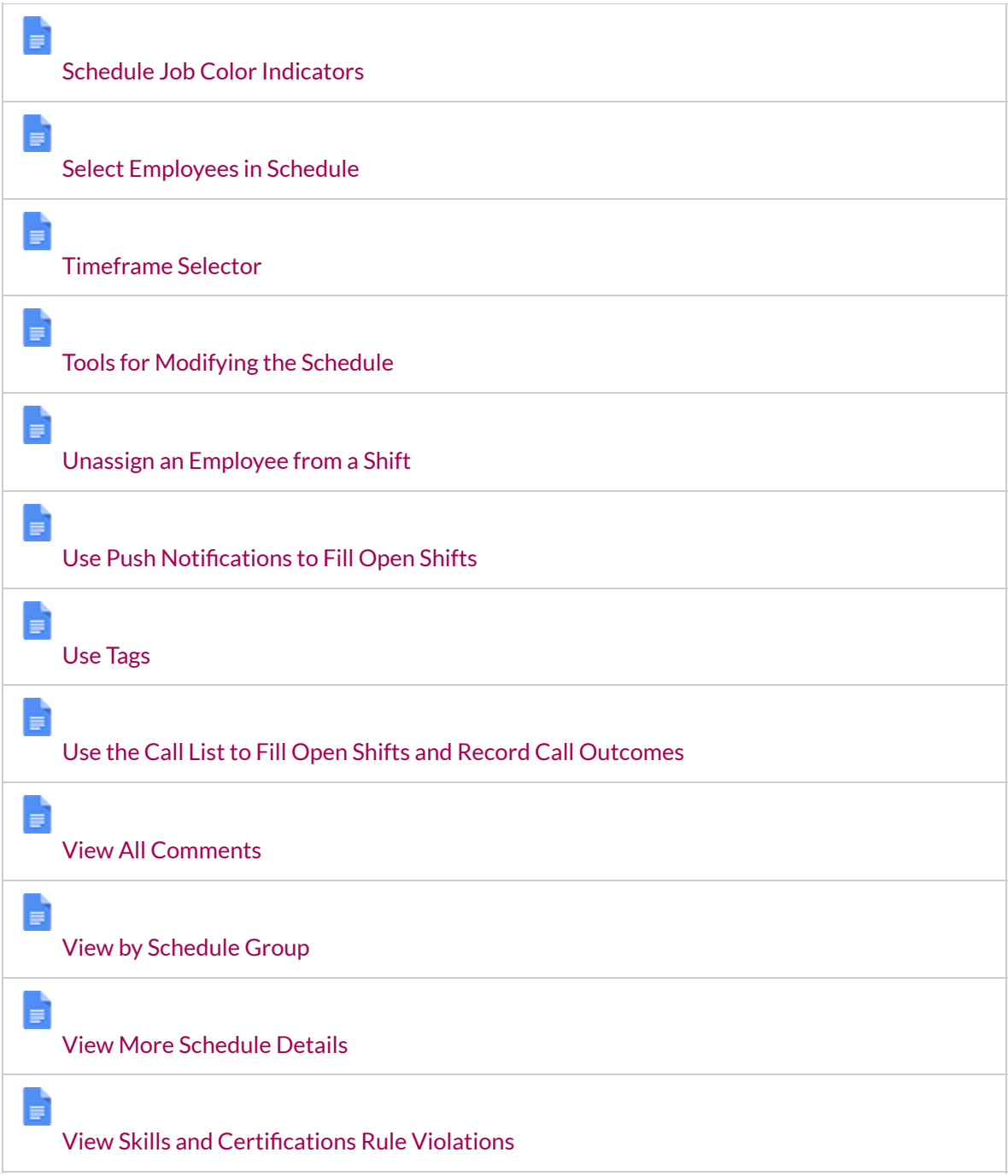

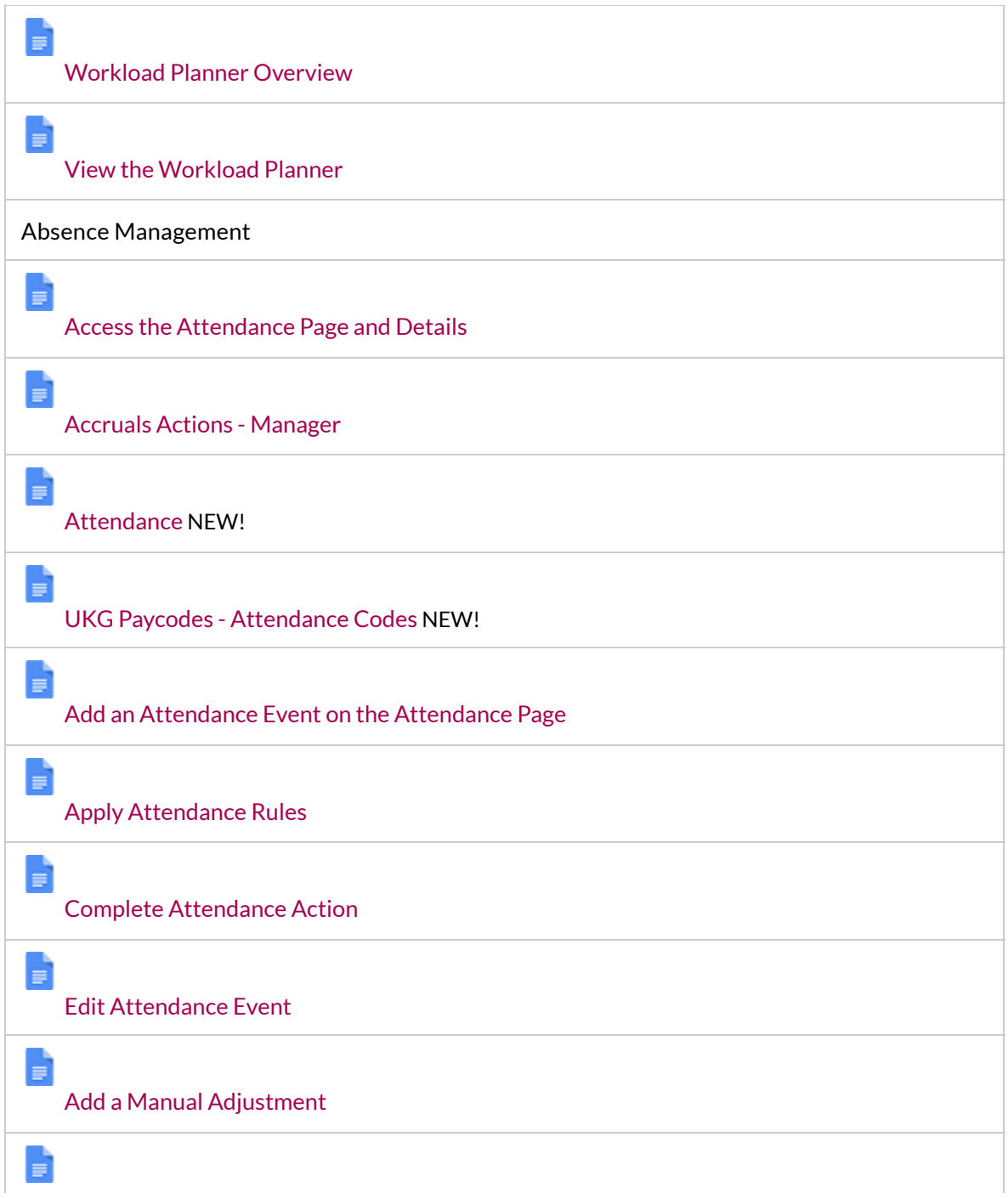

Reset or Update [Balances](https://docs.google.com/document/d/1iV-BqRUJn6D-nzVa7AvjFMa1SF0cfqtV/edit)